# **UUDACITY**

## Google AdWords Nanodegree Syllabus

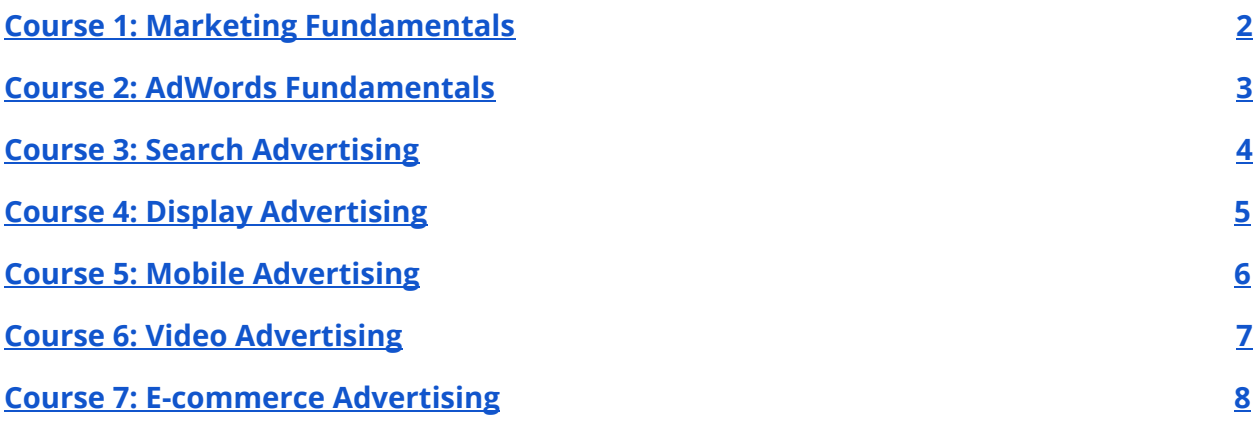

## <span id="page-1-0"></span>Course 1: Marketing Fundamentals

Absorb an overview of Google AdWords, and explore the framework you'll use to plan your approach. Learn about "BFab," your case study for this part of the program.

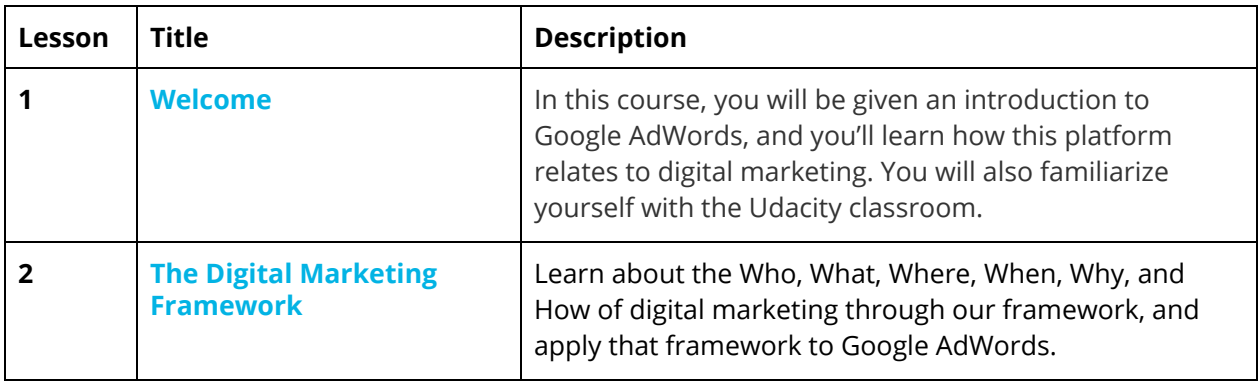

#### <span id="page-2-0"></span>Course 2: AdWords Fundamentals

Learn how to build campaigns. Understand different structures and ad types. Experiment with bidding strategies. Master optimization basics, and explore platform reports.

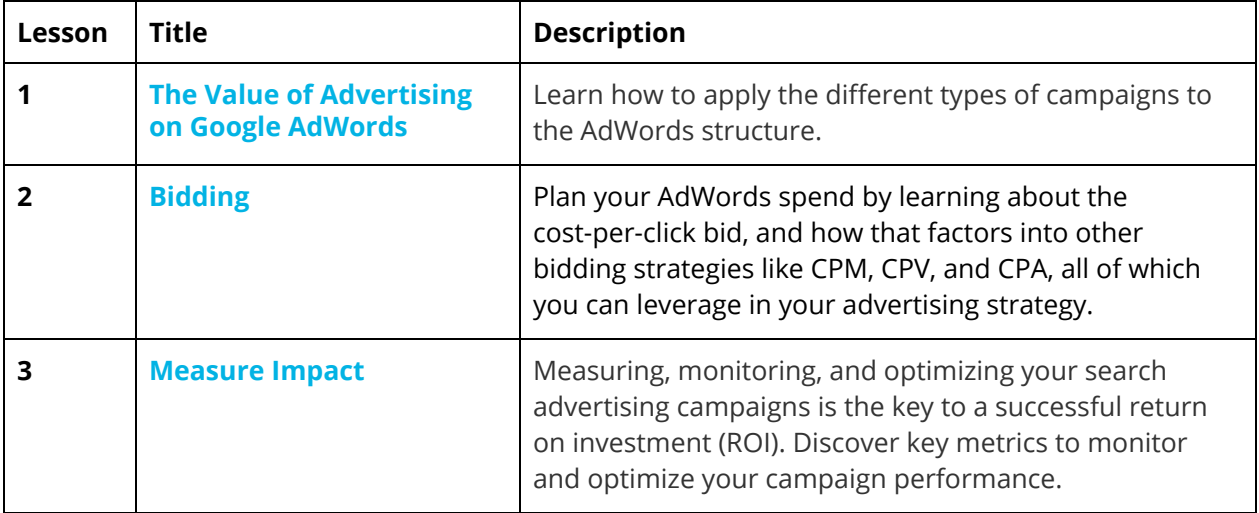

#### <span id="page-3-0"></span>Course 3: Search Advertising

Run and optimize a search campaign after learning best practices around campaign structure, keyword bidding, ad extensions, and various targeting methods.

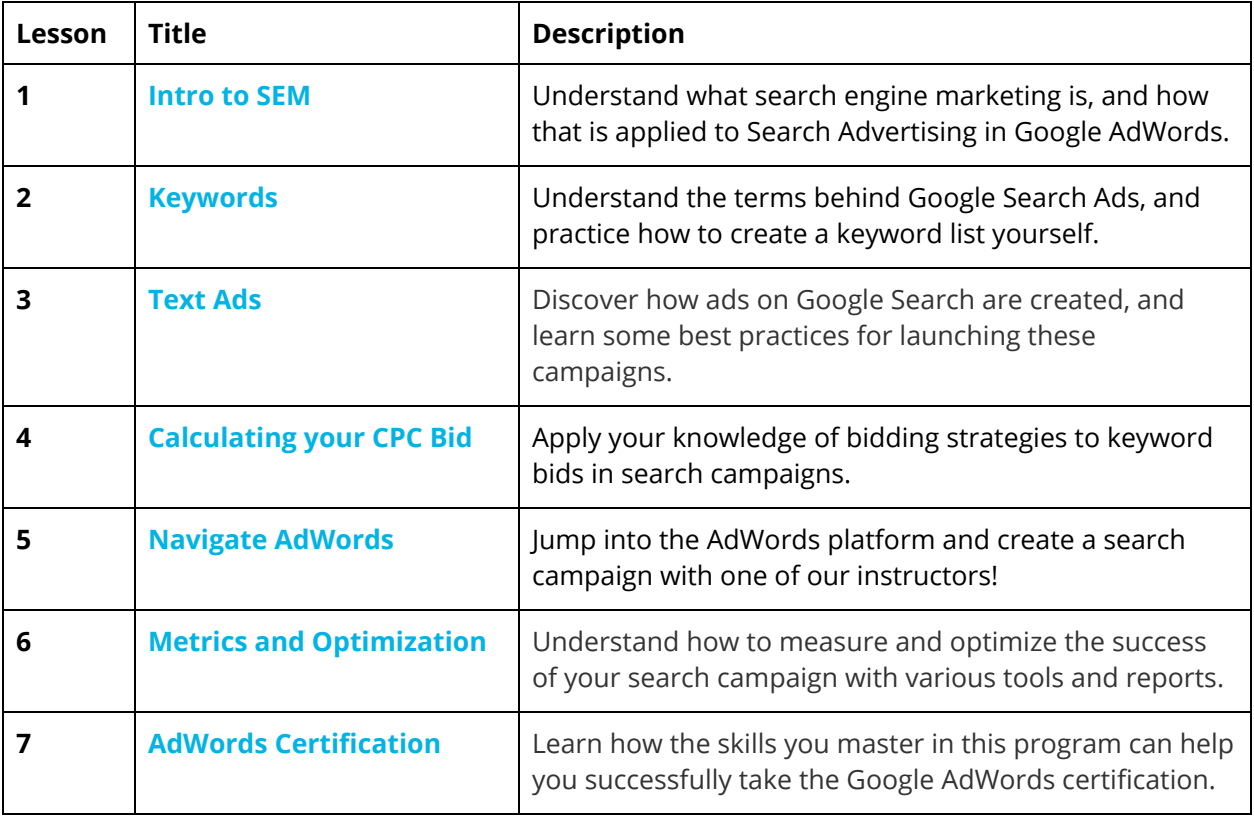

#### **Project 1 : Run an AdWords Search Campaign**

In this project, you will create, execute, and monitor a search engine marketing campaign on the AdWords platform for either Udacity or your own business. While your campaign is live, you will test, monitor, and optimize your results for the best possible ROI.

#### <span id="page-4-0"></span>Course 4: Display Advertising

Discover the ad servers behind the display network. Learn how they differ from the search network. Set up a display campaign using various ad types and targeting methods.

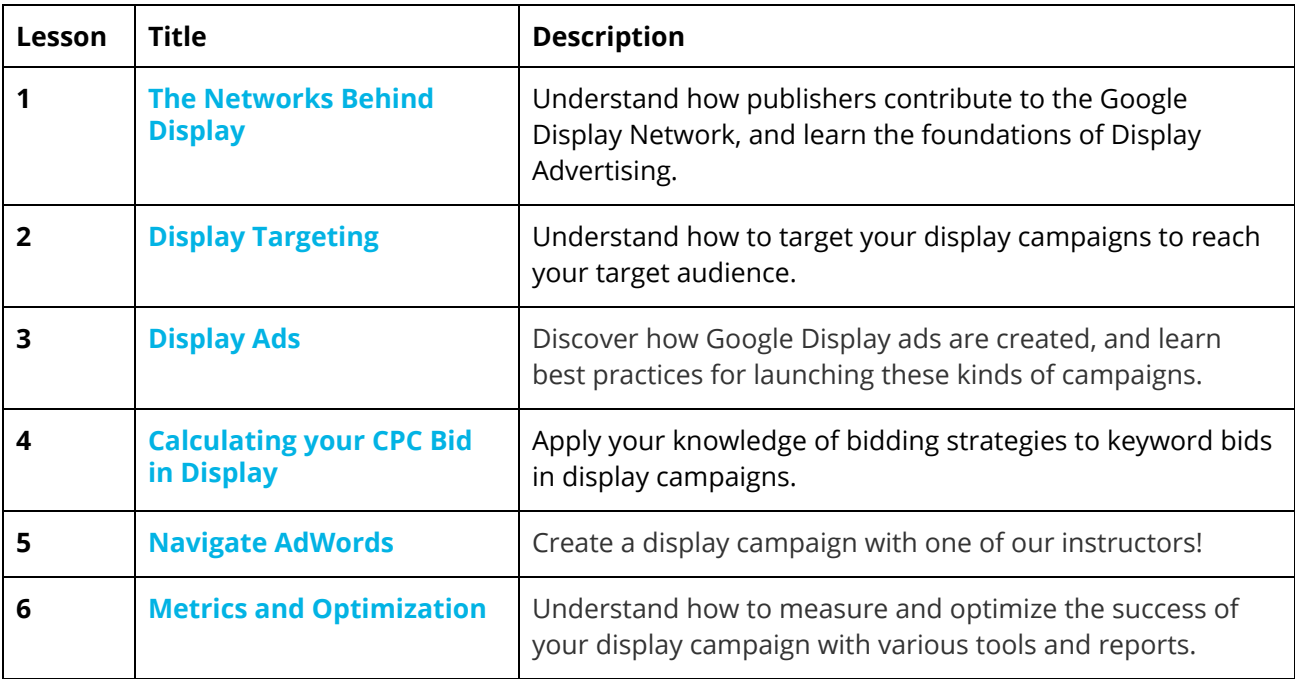

## <span id="page-5-0"></span>Course 5: Mobile Advertising

Investigate the critical role mobile plays in advertising. Launch mobile and app campaigns.

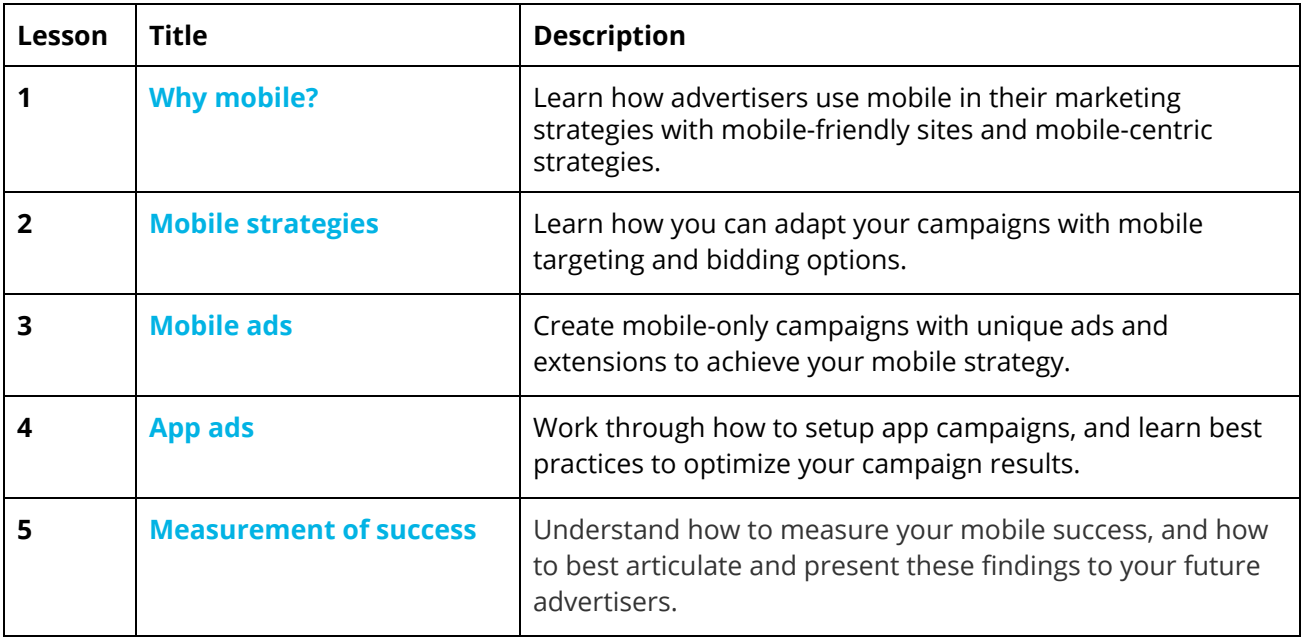

## <span id="page-6-0"></span>Course 6: Video Advertising

Learn about video ad formats, video targeting, and YouTube Analytics, and then create and optimize a YouTube campaign.

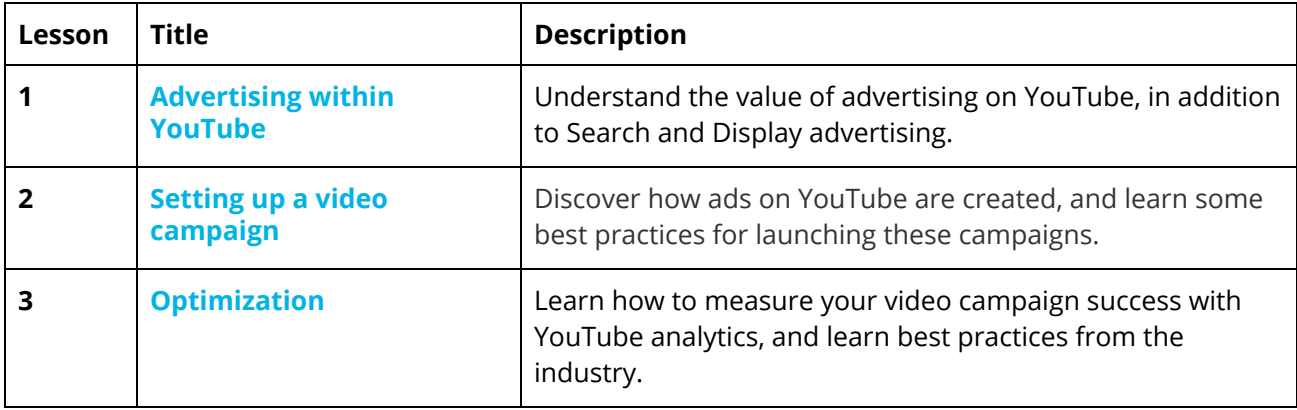

#### <span id="page-7-0"></span>Course 7: E-commerce Advertising

Learn about the Google Merchant Center, then walk through the setup and optimization of a shopping campaign.

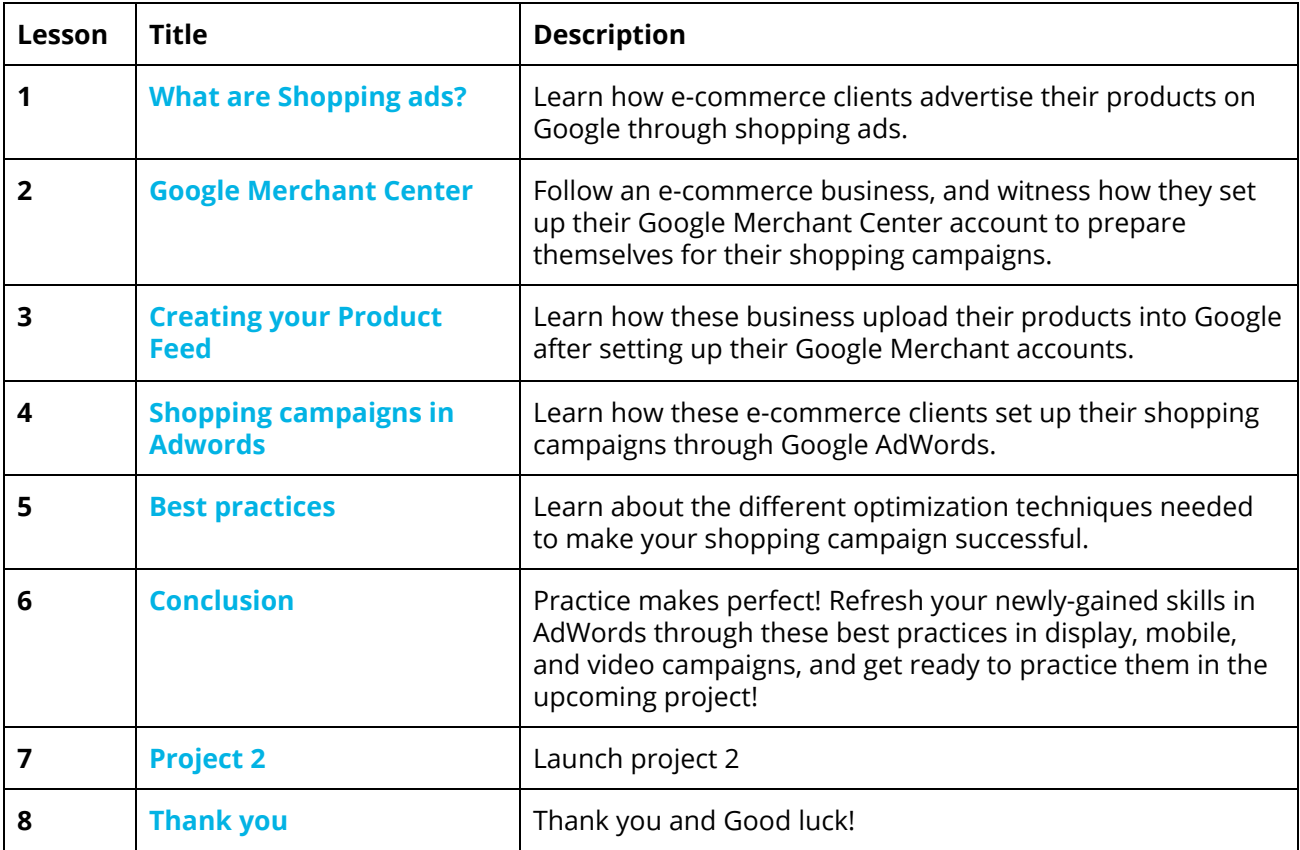

#### **Project 2: Run a Display, Mobile, or Video Campaign**

In this project, you will create, execute, and monitor a display, mobile, or video advertising campaign. You'll then create a presentation similar to what you'd present to a client. Your summary will include the targeting strategy, creatives used, the results of the campaign, and recommendations on how to improve the campaign.